## **WQX User Meeting October 22, 2020**

There were approximately 31 participants.

#### Agenda:

- 1) WQX Bug Fixes and Enhancements
- 2) QA/QC Services
- 3) Open Discussion

#### **1) WQX Bug Fixes and Enhancements**

- a. Bug Reported October 2020 WQX Web OPTIONS
	- i. Since WQX 3.0 release result records fail import

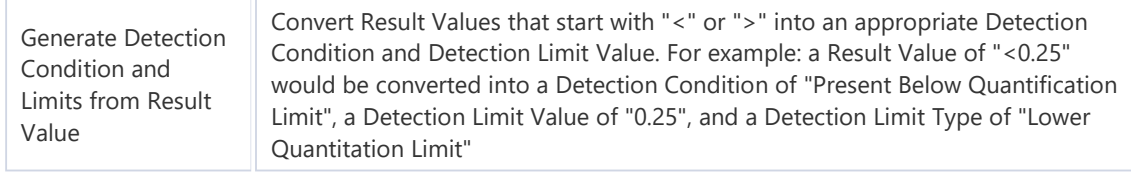

ii. Impact Import Configurations with the above option checked

- b. Enhancement November 2020 Sample Collection Method (National context)
	- i. New Domain List Sample Collection Method Context
- c. Bug Reported October 2020 -- WQX Web Template
	- i. Monitoring Locations worksheet has error looking up correct FIPS County Code for county names occurring in multiple states
		- 1. LOOKUP Bug assigned FIPS code for the first county name found rather than by state and county combination
		- 2. ALL templates have been updated
		- 3. Data owners are recommended to EXPLICITLY assigned State and County for all Monitoring Location
			- a. NOTE: Re-submitting monitoring Locations will not impact data
			- b. [WQXWeb 3.0 Physical/Chemical](https://www.epa.gov/sites/production/files/2020-10/wqxweb3_physical_chemical_package_0.zip) Result[s](https://www.epa.gov/sites/production/files/2020-10/wqxweb3_physical_chemical_package_0.zip) [Template \(ZIP\)](https://www.epa.gov/sites/production/files/2020-10/wqxweb3_physical_chemical_package_0.zip) (983K)
	- ii. Possible erroneous FIPS County Code assigned for submission using the WQX Web Template: "Physical/Chemical"
	- iii. Please Review State and County assignments for Monitoring Locations and re-submit Monitoring Locations record ONLY
		- **1. Updating a Monitoring Location will not affect the Activities, Metrics, or Results below it**. However, deleting a Monitoring Location will delete the Activities, Metrics and Results below it.
- d. Enhancement planned for December 2020 Update domain picklist in the WQX Web template spreadsheets

i. Updated Domain List – Characteristic and Taxon

### **2) QAQC Web Services**

- a. Dataflow Diagram and Requirements
	- i. [ftp://newftp.epa.gov/storet/wqx/Water\\_Quality\\_Exchange\\_QAQC\\_Dataflow\\_diagram.pdf](ftp://newftp.epa.gov/storet/wqx/Water_Quality_Exchange_QAQC_Dataflow_diagram.pdf)

#### **3) Open Discussion**

- a. Summary of Water Quality Portal OPEN TICKETS can be found out. These tickets have identified issues that need to be addressed as well as requested enhancements.
	- i. ftp://newftp.epa.gov/storet/wqp/status/Water Quality Portal Open Tickets.pptx
- b. Stay Safe and Enjoy the Holidays.
- c. Next User Call 2021-01-28 @12pm. *There will not be a User Call in November or December*.
- d. To be notified of user calls and water data updates, sign up for our List serve by sending a blank email to [subscribe-storetinfo@lists.epa.gov.](mailto:subscribe-storetinfo@lists.epa.gov)

# **WQX QAQC Dataflow Diagram:**

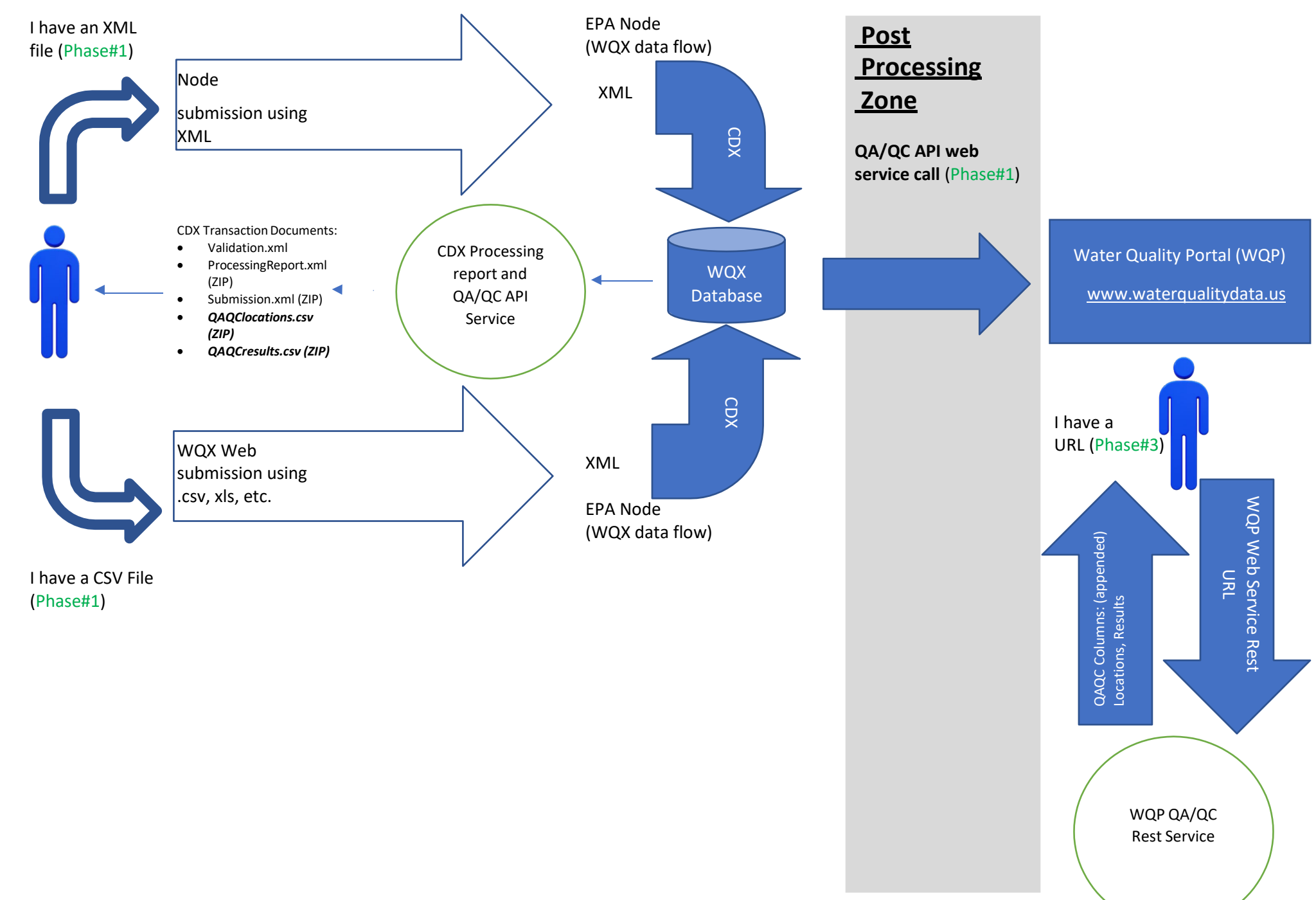

### **WQX QAQC Dataflow Diagram: continued**

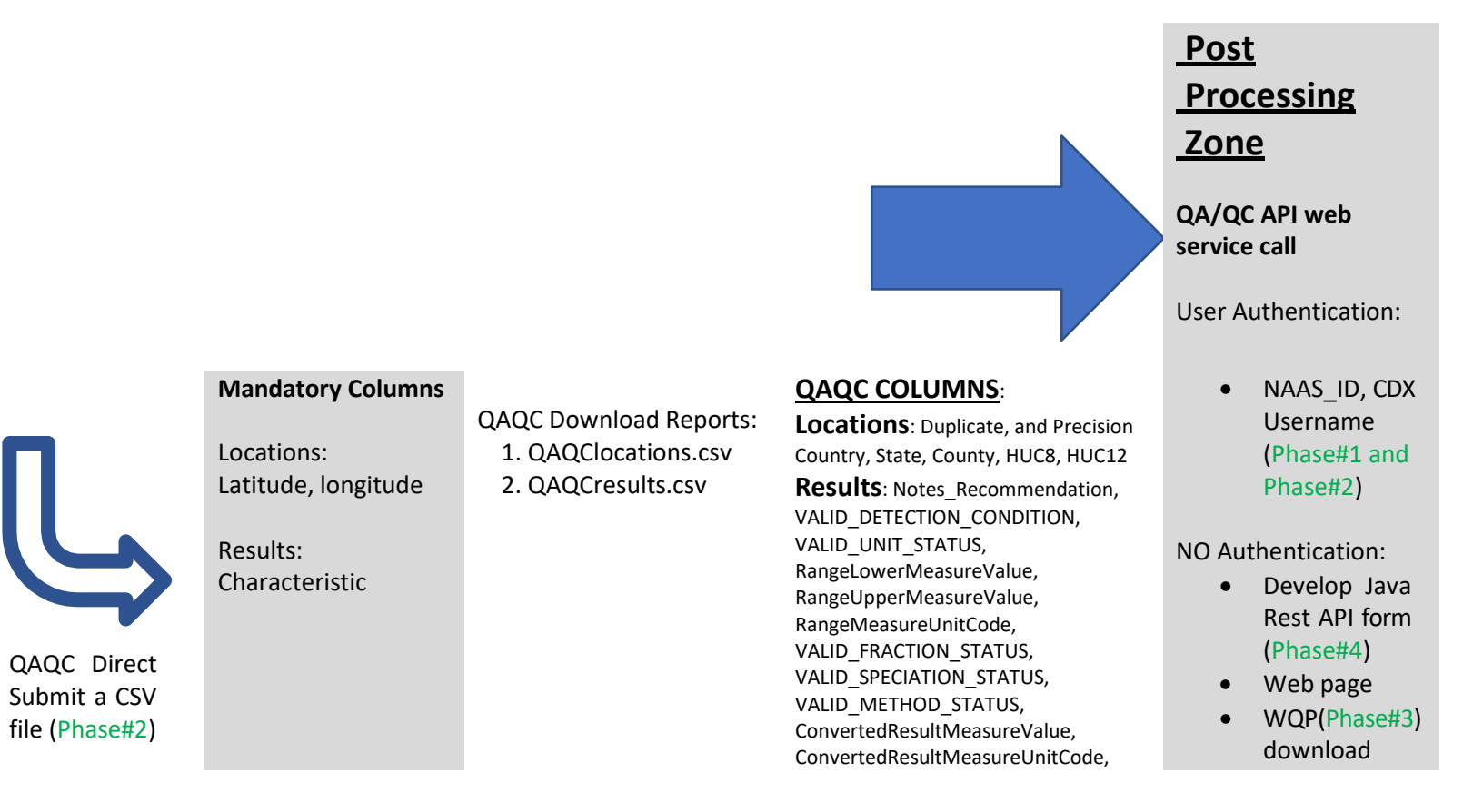

Summary of Service Requirements:

![](_page_4_Picture_202.jpeg)